# **Rechnersysteme SS 2009**

# **Aufgabenblatt 3**

# **Vorzustellen vom 28.4. – 4.5.**

## **Aufgabe 1**

Welche der dargestellten Transferanweisungen bringt den hexadezimalen Wert 0xFFFF in das Register D0? Was wird bei den anderen Befehlen in das Register D0 übertragen?

- MOVE &FFFF,D0
- MOVE #%FFFF,D0
- MOVE #FFFF,D0
- MOVE #\$FFFF,D0

## **Aufgabe 2**

- Welche der beiden folgenden Anweisungen transferiert den Inhalt des Registers A0 nach D0? Was bewirkt der andere Befehl?
	- 1. MOVE (A0),D0
	- 2. MOVE A0,D0
- Welche Adressierungstechnik ist in der Indexadressierung enthalten? Demonstrieren Sie die Indexadressierung mit einem selbst erstellten Beispiel.

## **Aufgabe 3**

Wie in Aufgabenblatt 2: Nehmen Sie an, die Register D0.L, D1.L und die Bits des CCR haben folgende Inhalte:

D0.L) = %1010 0101 1000 0111 0000 1111 1010 1101 D1.L) = %0101 1010 0111 1000 1111 0000 0101 0010 CCR:  $X=0$ , C=0, V=0, N=0, Z=0

Wie sind die Werte der Register D0 und D1 und des CCR, nachdem jeweils die folgenden Befehle ausgeführt wurden? Für jede Teilaufgabe gelte die oben angegebene Ausgangssituation.

- a) EOR.B D1, D0
- b) ROL.L #5,D0
	- ROR.L #10,D1
- c) ROXL.L #6,D0
- ROXR.L #1,D1

Programmieren Sie den Simulator. Vergleichen Sie anhand der Register und Speicherbelegungen Ihre Lösung.

Weiter auf nächster Seite.

#### **Aufgabe 4**

Welche Aufgabe führt das untenstehende Programm aus? Erläutern Sie die Befehle; nutzen Sie dabei das Motorola-68000-Handbuch, das Sie auf der Rechnersysteme-Seite herunterladen können. Ordnen Sie anschließend die Befehle in den gröberen Zusammenhang ein!

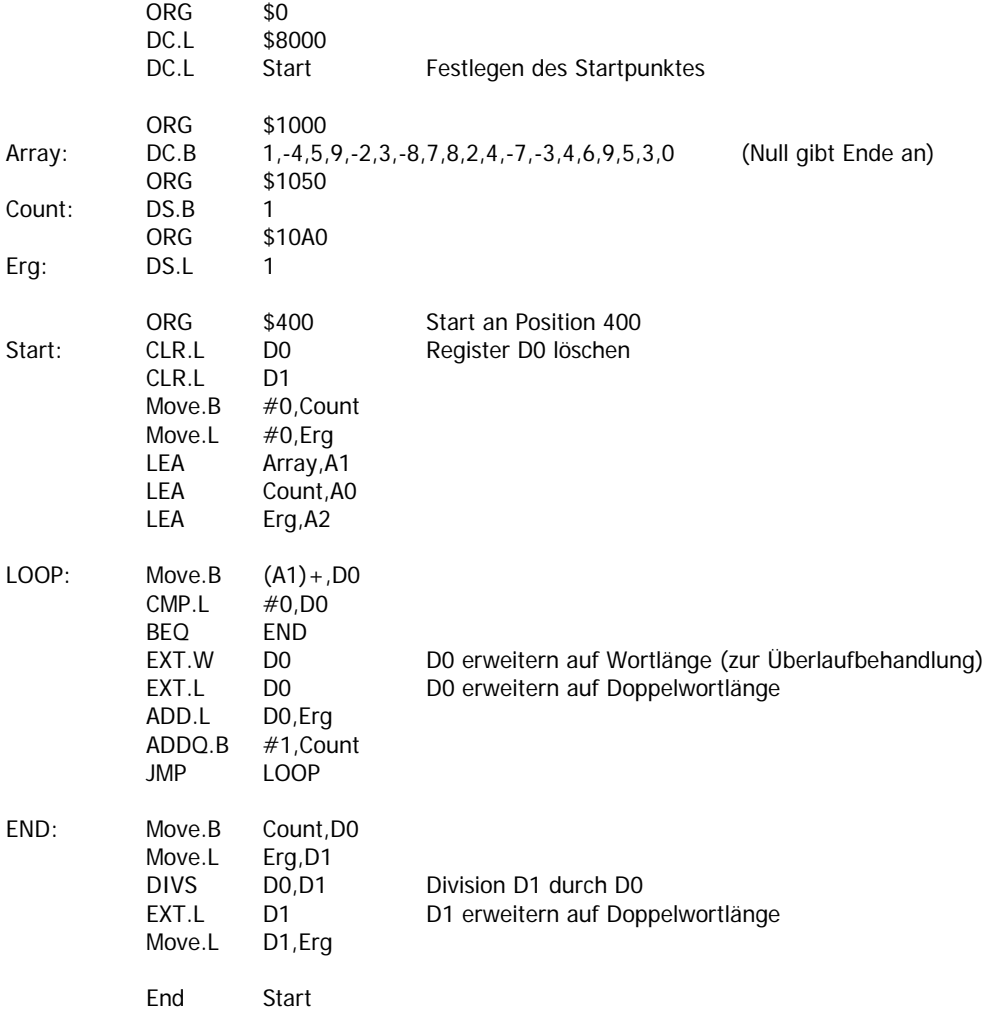

#### **Aufgabe 5**

Schreiben Sie ein Assemblerprogramm, das die Zahlen 1 bis 10 in einer Schleife addiert! Verwenden Sie die Register D0 als Zähl- und D1 als Summenvariable und adressieren Sie 8-Bit-Wörter! Hinweis: Die Befehle CMP und BNE könnten hilfreich sein. Kommentieren Sie die Anwendung jeder einzelnen Befehls/Anweisungszeile.

#### **Aufgabe 6**

Schreiben Sie ein Assemblerprogramm, das ein eindimensionales Feld (array) mit den Zahlen 100 bis 0 füllt. Nutzen Sie dabei den Befehl LEA und verwenden Sie indirekte Adressierung mit Postinkrement.

#### **Aufgabe 7**

Wie kann man feststellen, ob ein bestimmtes Bit im Register D1 eine 1 oder 0 enthält? Wie kann man ein bestimmtes Bit auf 1 oder 0 setzen? Setzen Sie Ihre Überlegungen in ein Assemblerprogramm um, wobei in D2 stehen soll, welches Bit auf 1 oder 0 gesetzt werden soll!